# Нитяная графика

Выполнили: Ученицы 9 «А» класса Якунина Екатерина Солнцева Александра

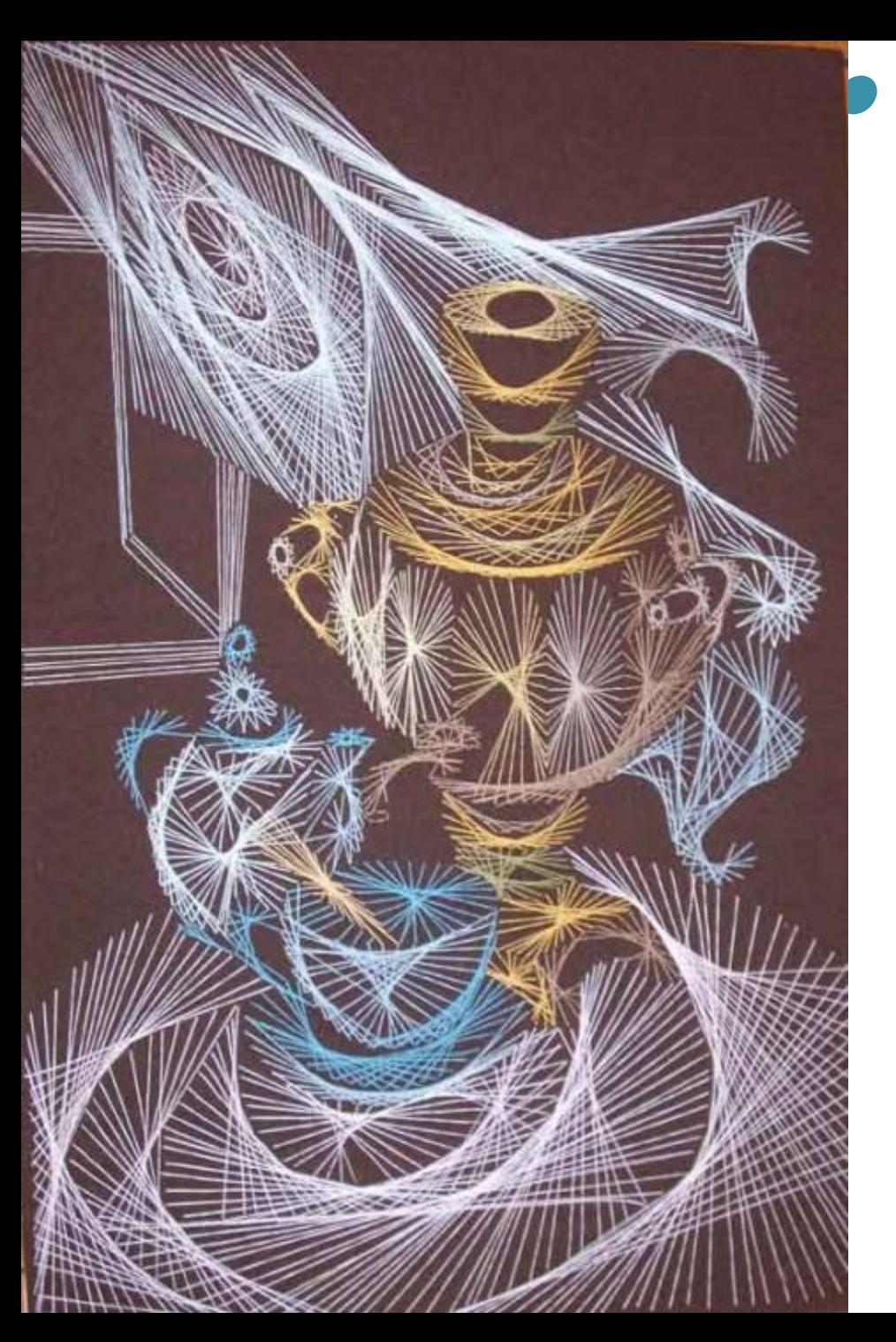

Изонить - изображение нитью, нитяная графика это графический рисунок, выполненный нитями, натянутыми в определенном порядке на твердой основе. Используя эту ТЕХНОЛОГИЮ, МОЖНО СОЗДАТЬ ВЕЛИКОЛЕПНЫЕ открытки на память, обложки для рукописных книг, закладки, декоративные панно.

### Историческая справка

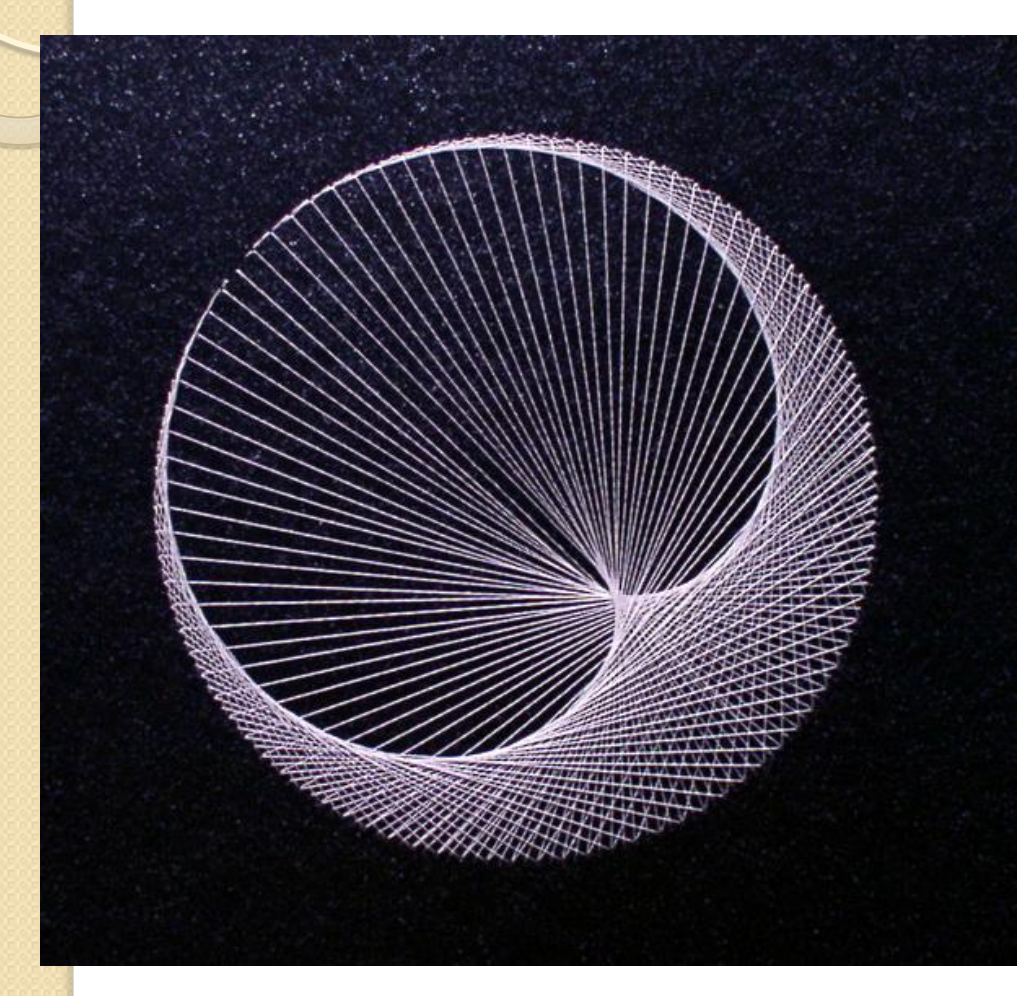

● Есть версия, что ажурные работы были эскизами для узоров на ткани. В последствии работу перевели на плотную бархатную ткань, которую заменили на более дешевую плотную бумагу. Пик популярности нитяной графики приходится на конец XIX века. Сегодня этим искусством занимаются во многих странах мира

#### Цели и задачи:

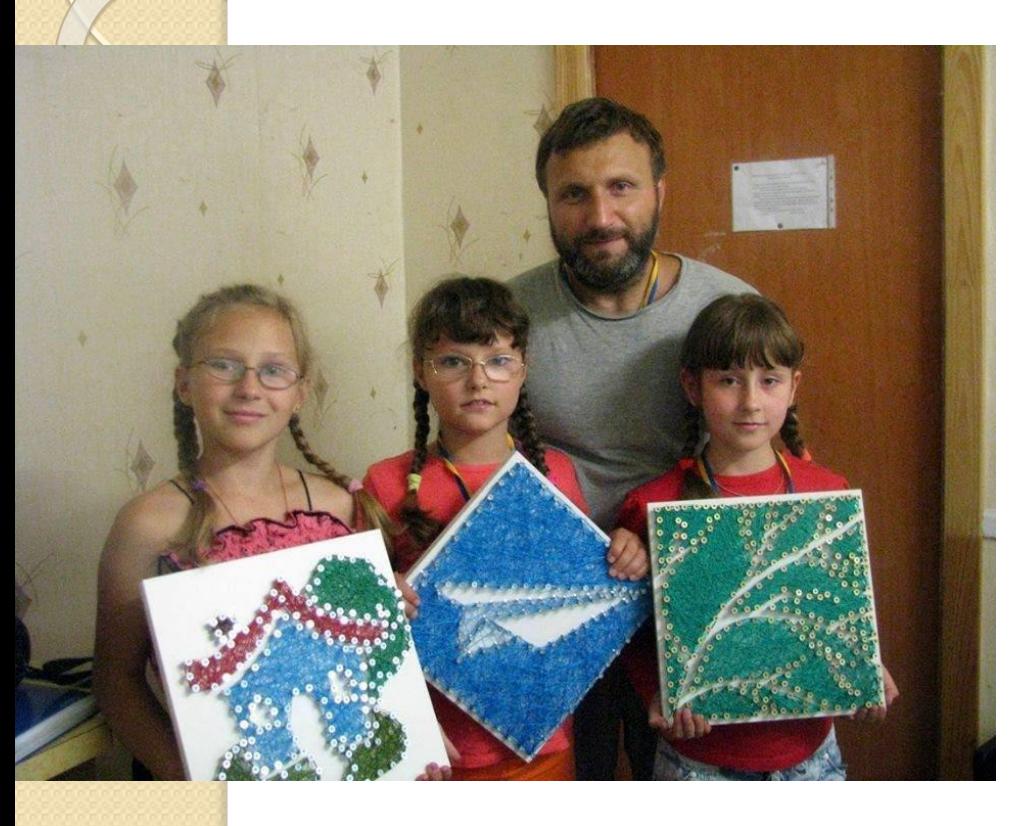

- $\bullet$ В процессе занятий дети познакомятся:
	- с основными геометрическими ПОНЯТИЯМИ
	- научатся ориентироваться на листе бумаги
	- потренируются в развитии чертежных **НАВЫКОВ**
	- научатся владеть иглой, ножницами, фигурными трафаретами Занятия изонитью способствуют развитию у ребенка:
	- Мелкой моторики пальцев рук, что ОКАЗЫВАЕТ ПОЛОЖИТЕЛЬНОЕ ВЛИЯНИЕ НА речевые зоны коры головного мозга;
	- Сенсорного восприятия;
	- Глазомера;
	- Логического мышления;
	- Воображения;
	- Волевых качеств (усидчивости, терпения, умения доводить работу до конца и т.п.)

### Инструменты и материалы:

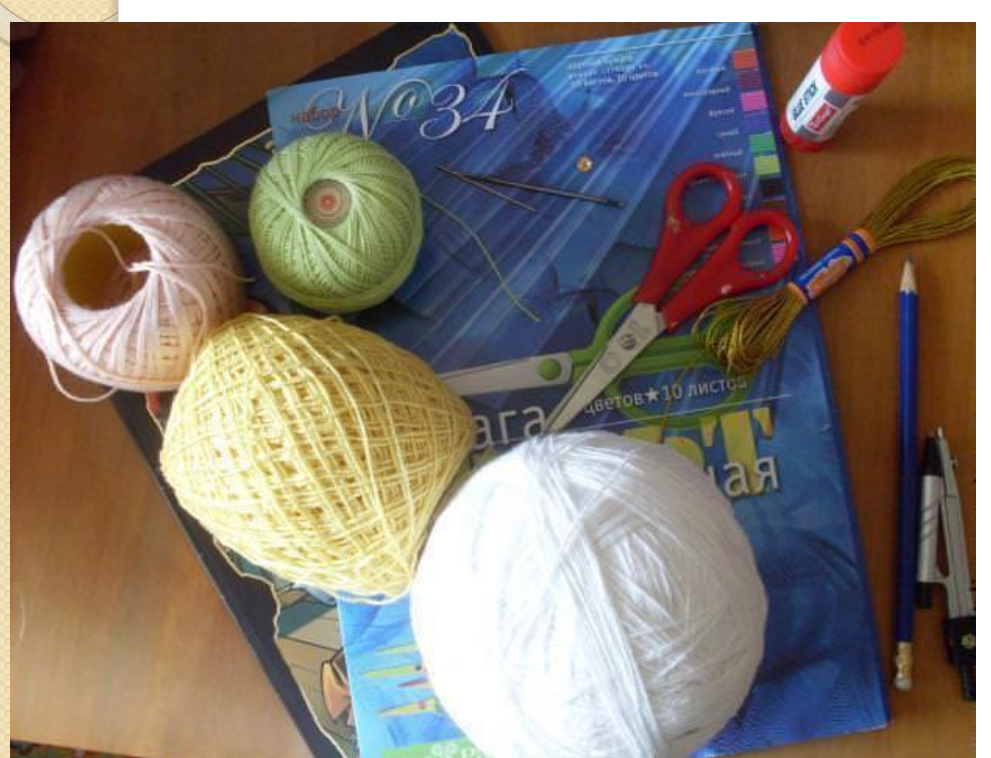

- •плотный картон или бархатная бумага;
	- НОЖНИЦЫ;
	- $\bullet$   $MIA$ ;
	- шелковые нитки разных цветов, мулине, ирис;
	- клей ПВА;
	- линейка, циркуль, резинка, цветные и простые карандаши;
	- копировальная бумага, калька;
	- CKOTY;
	- •пенопласт, рамка.

#### Техника по вышиванию:

Отметим, что вышивка нитками по картону или бумаге имеет в основе простую прямую линию. Начнем с самого простого, и вышьем линию на бумаге. В нашем случае линия представляет собой две точки, соединенные между собой нитью.

- •Для вышивания нитками по картону желательно брать готовые рисунки в виде точек. А мы сделаем две точки, у которых нет номера, поэтому вышивка может начинаться с любой. Бе́рем картон, к лицевой стороне которого прикладываем рисунок в виде точек, и закрепляем скрепками.
- •Кладем все это на поролон, прокалываем отмеченные точки булавкой. Картон поднимем, и рассмотрим на свет проколотые места. После этого убираем скрепки, вкладываем нитку в иголку и начинаем шить.
- •Выводим иголку с ниткой с изнаночной стороны, закрепляя скотчем кончик нити. А ́теперь выводим иголку с ниткой с лицевой стороны на изнаночную, закрепляем скотчем и отрезаем нить. Нить подтягиваем, чтобы на ́лицевой стороне рисунок не провисал.

## Примеры работ:

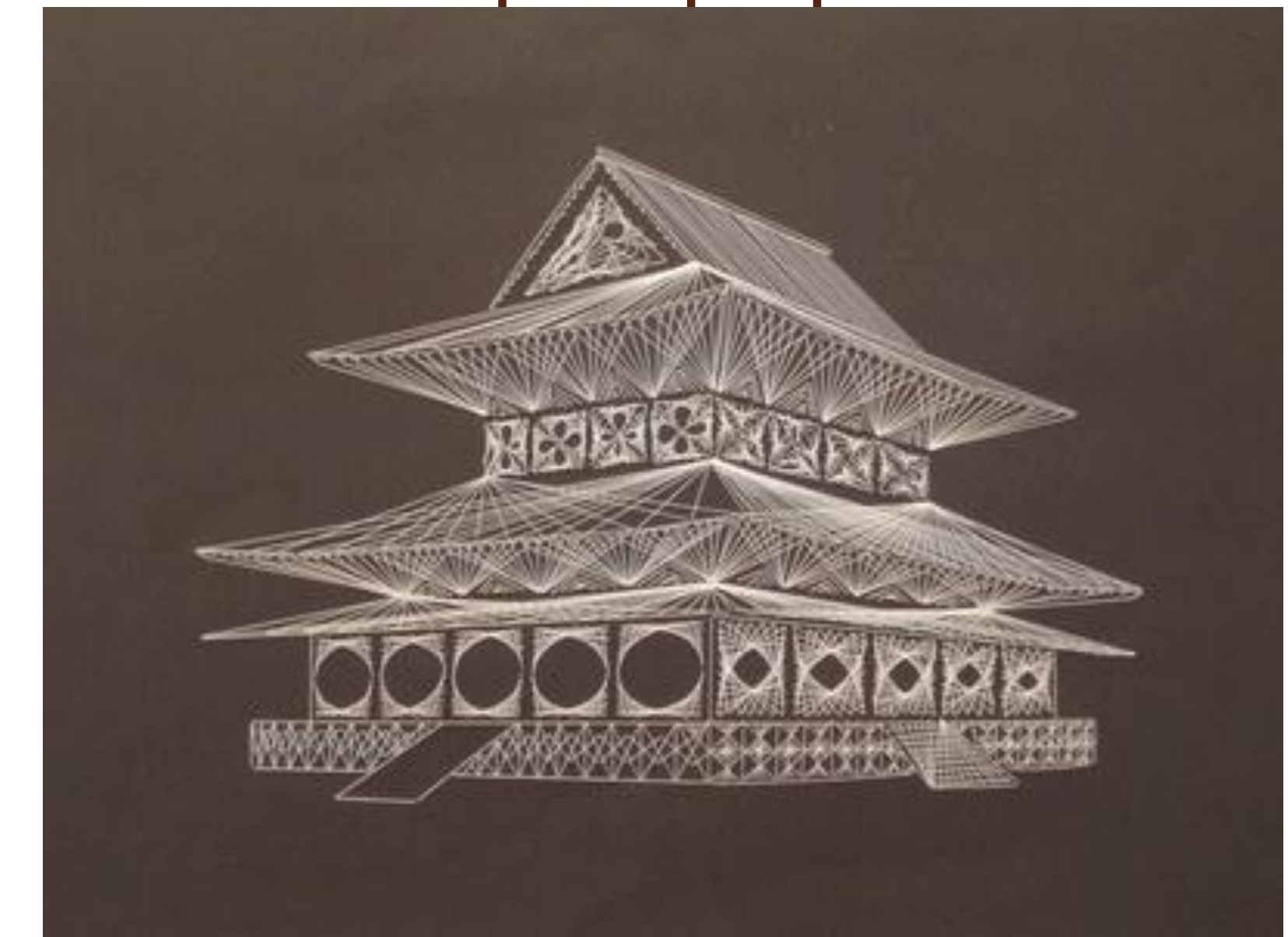

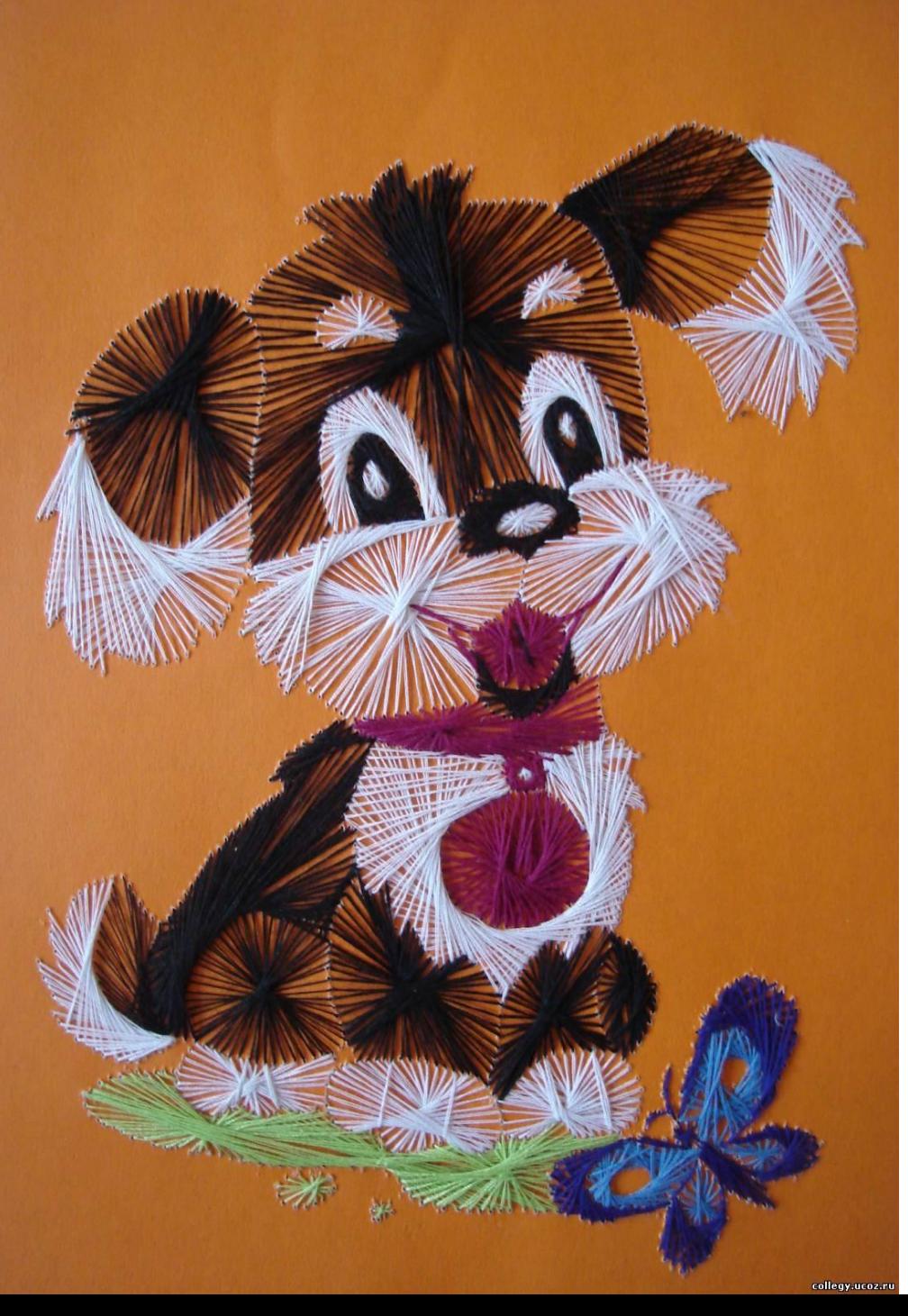

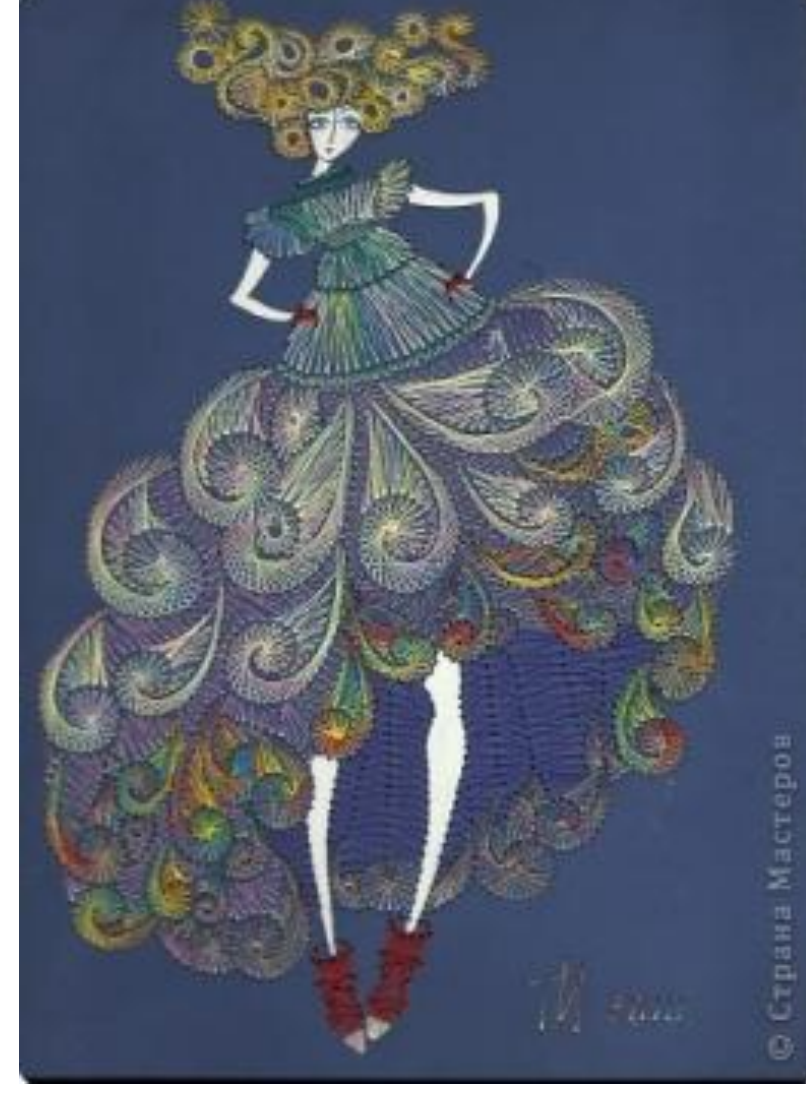

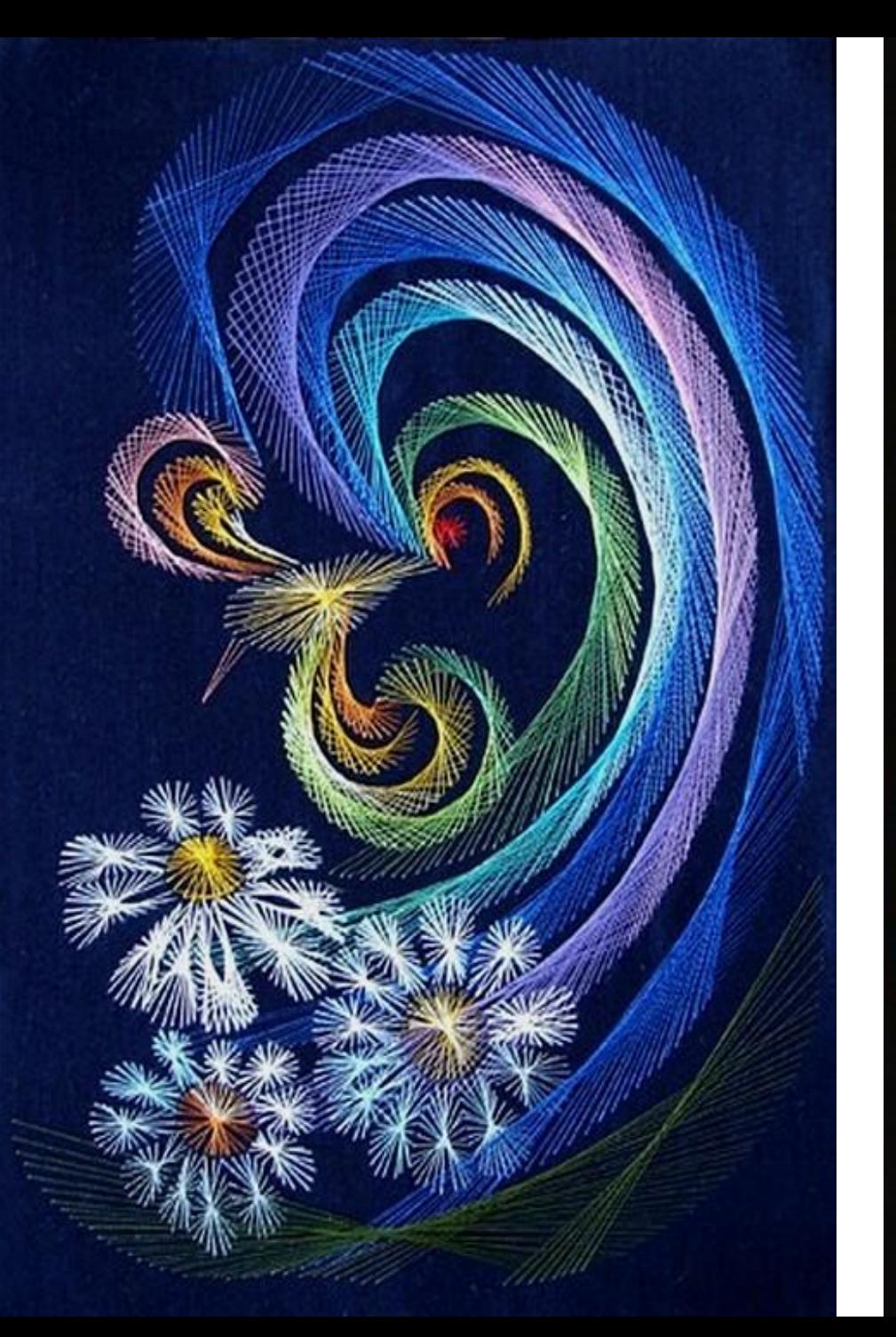

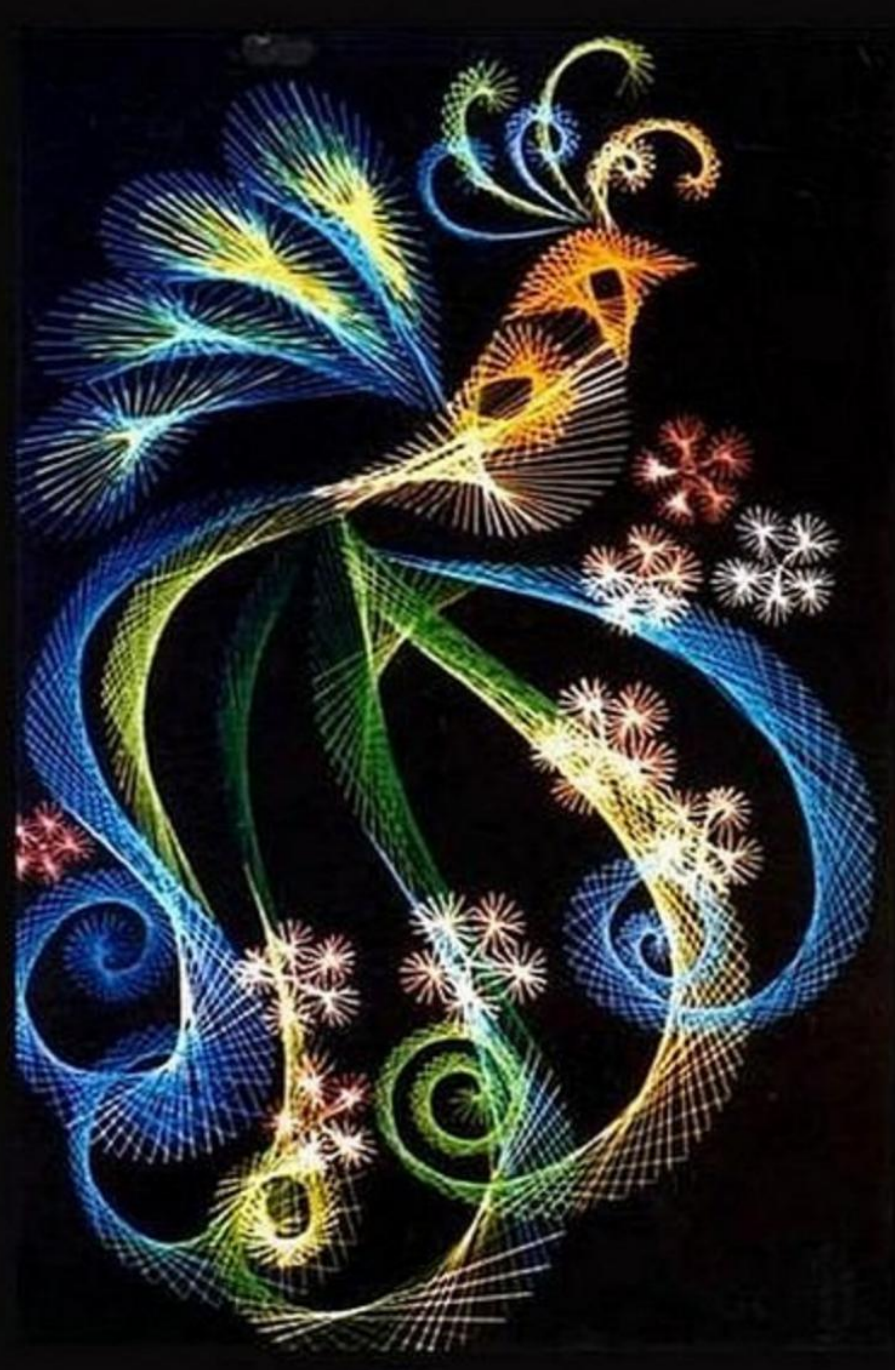

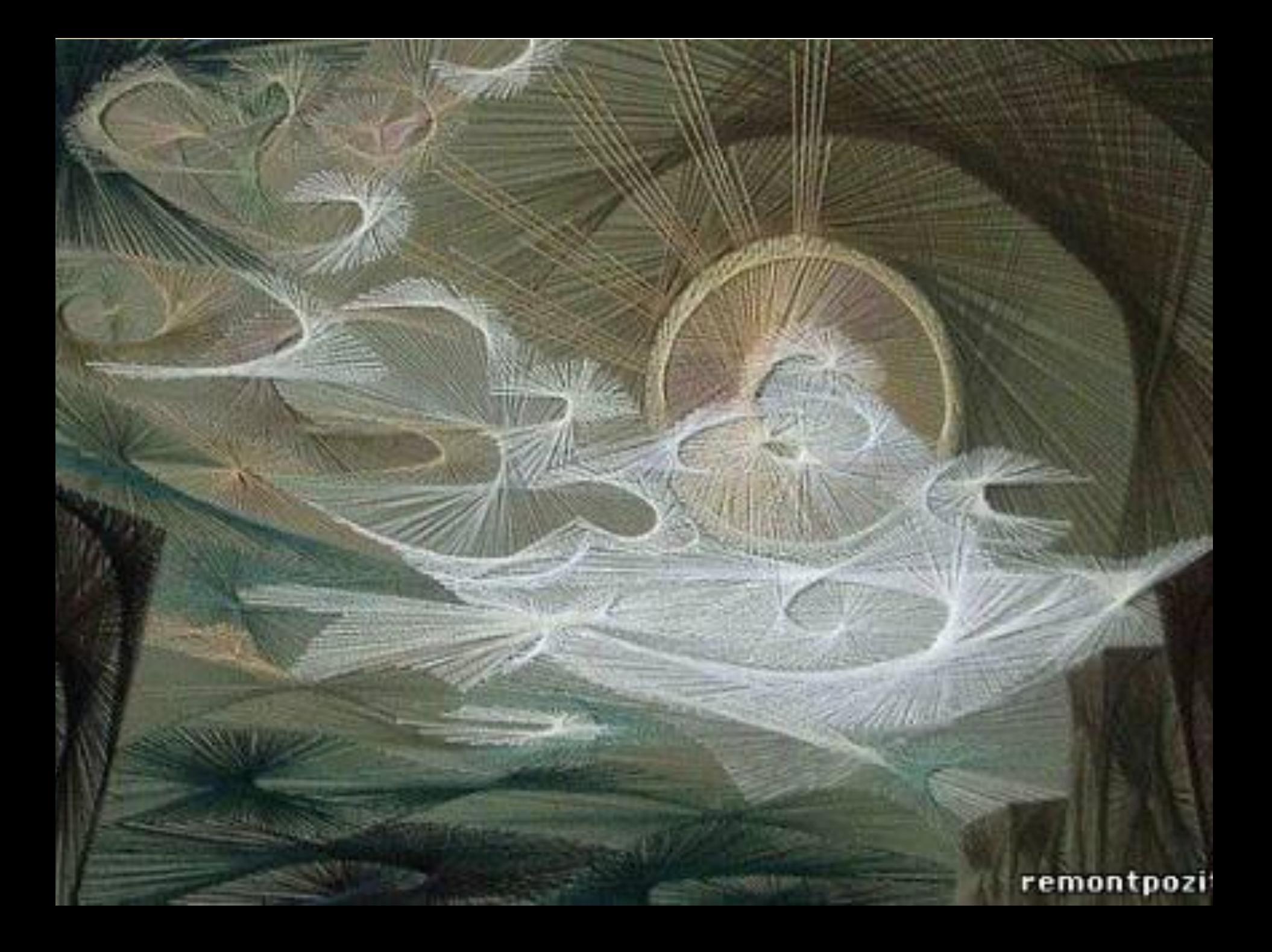

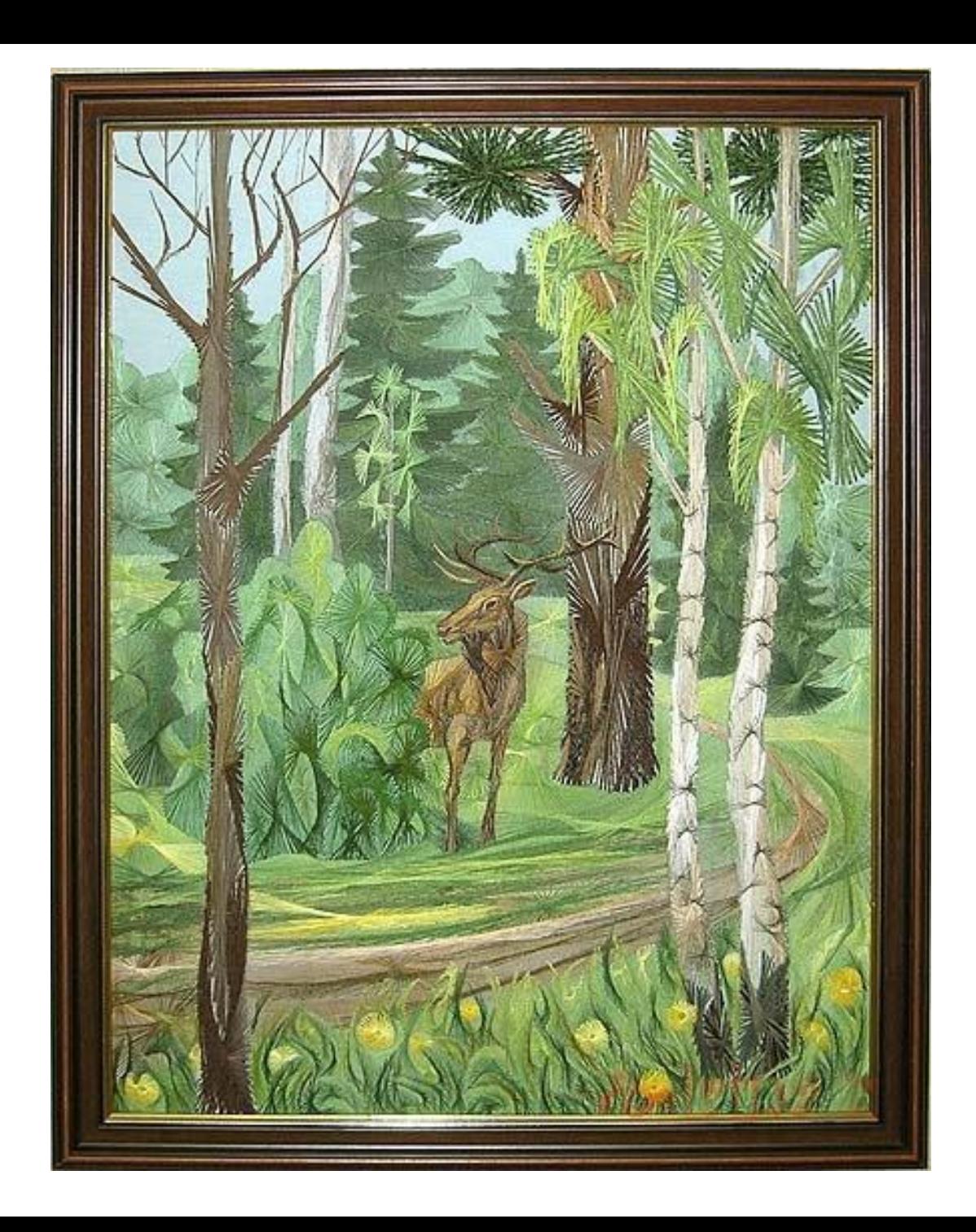

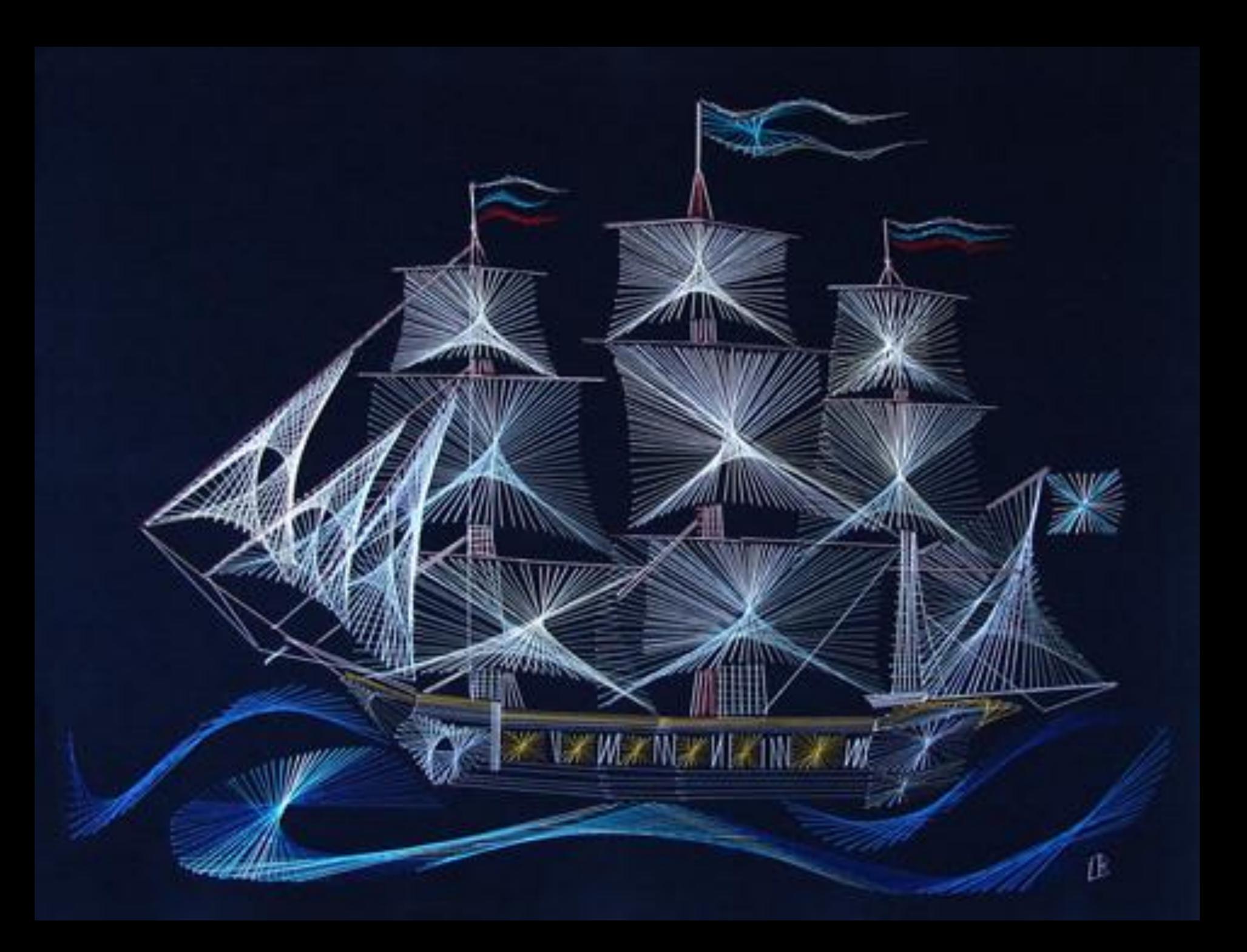

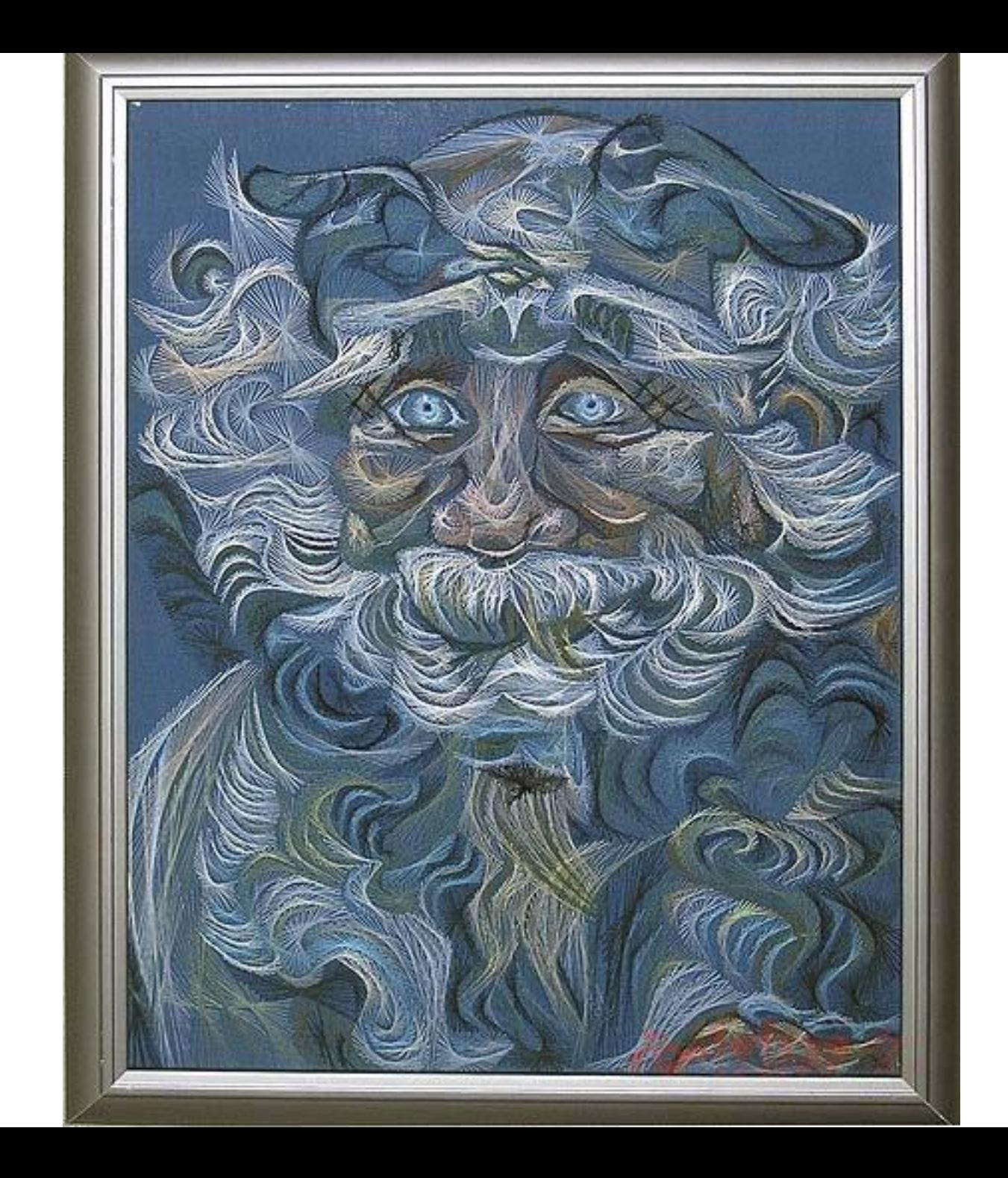

# СПАСИБО ЗА ВНИМАНИЕ !